1

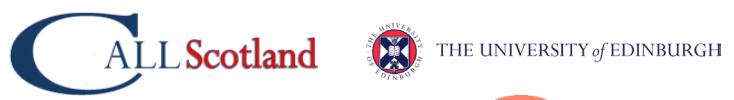

## **Technology: reading checklist for learners with dyslexia**

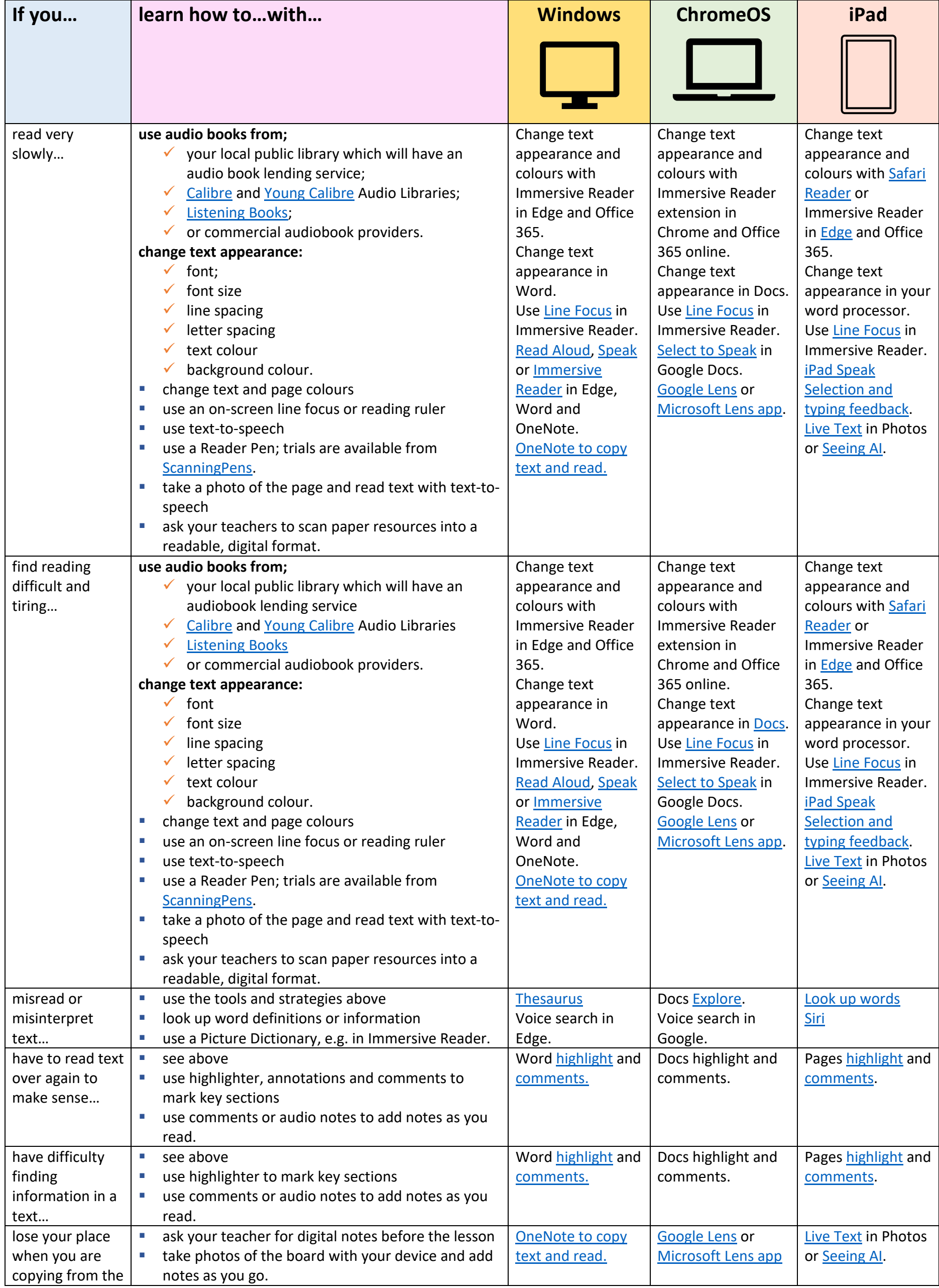

2

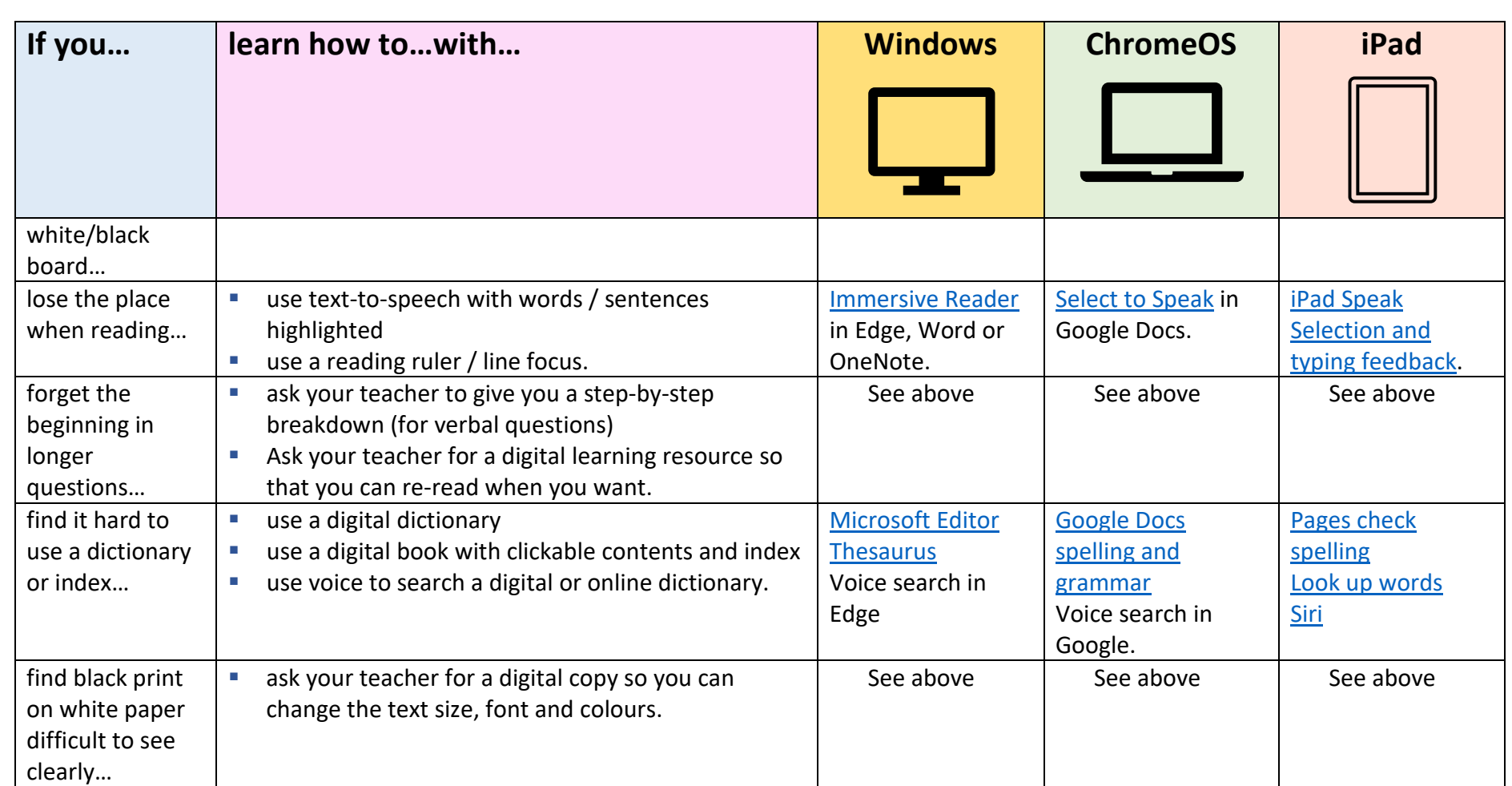

ALL Scotland CO THE UNIVERSITY of EDINBURGH

## **Useful Resources**

To help support reading, CALL has a range of useful free resources.

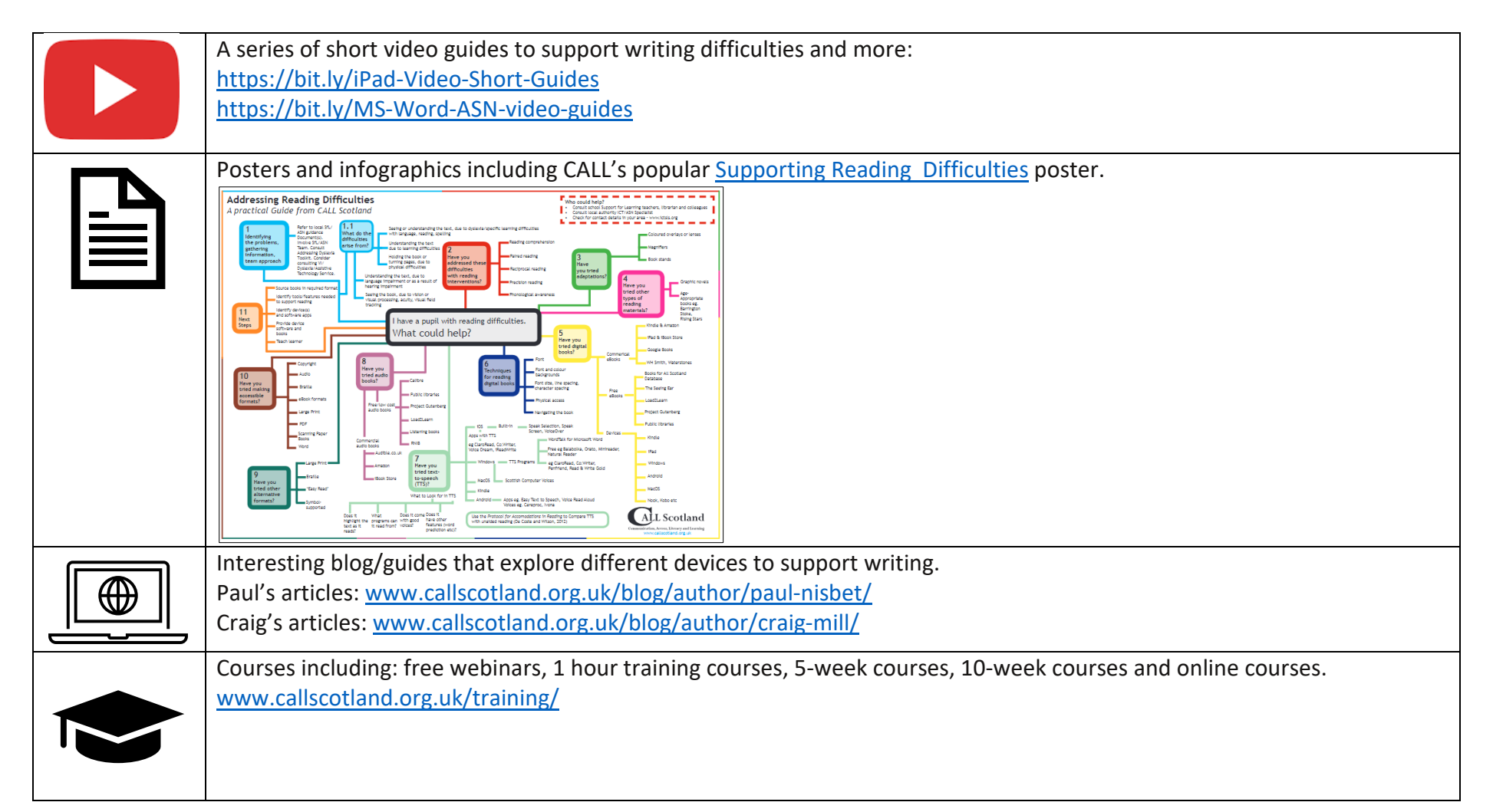